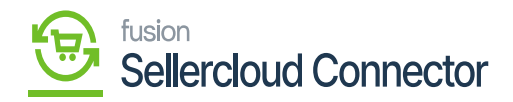

## **Plugin Parameters**

- Plugin parameters refer to the configurable settings or inputs that can be defined for a plugin.
- Upon choosing the Connector plugin, the following plugin parameters will appear below.
	- Company
	- Password
	- URL
	- USERNAME
- Enter the USERNAME, URL, PASSWORD.
- Upon entering the details, click on **[INTIALIZE]** to ensure that the entire company name will reflect when you search for it.
- Search for the company name which is available in SellerCloud Connector.

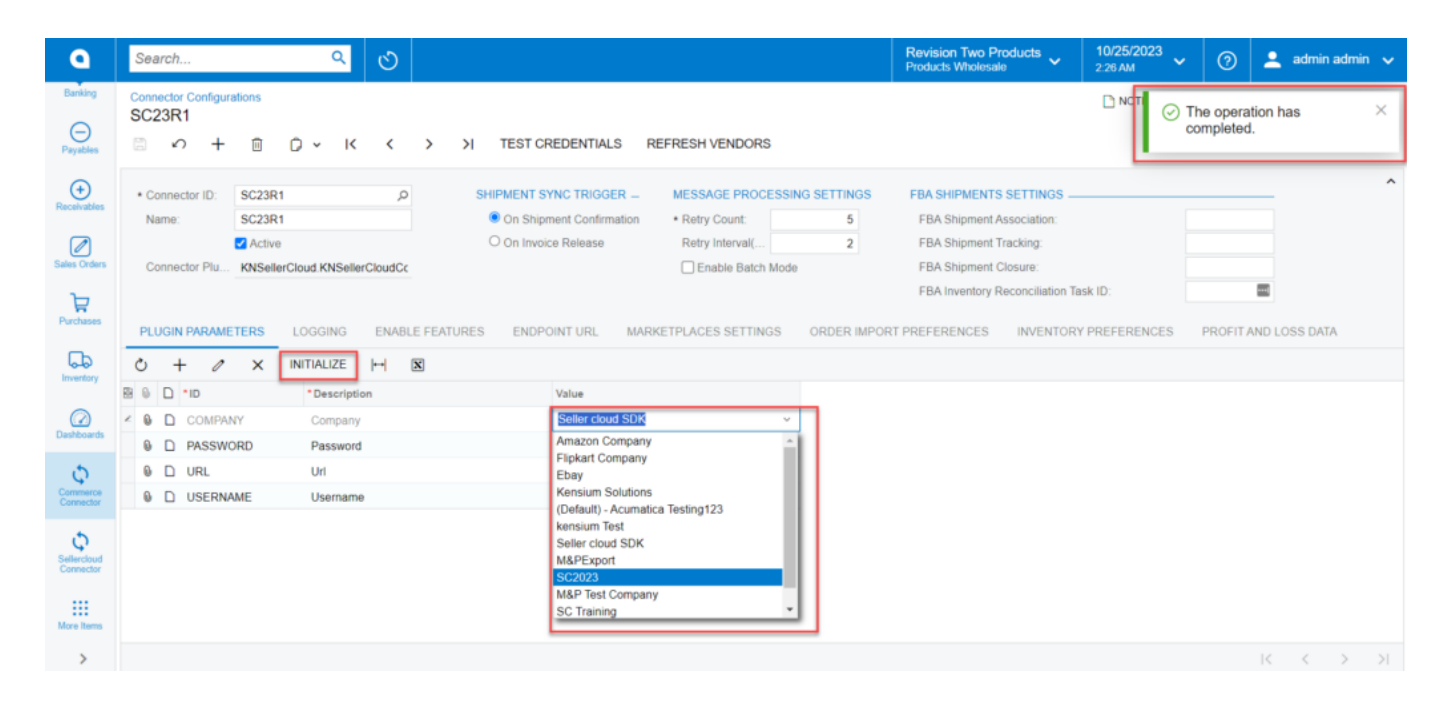

## Plugin Parameters

- Enter the Password. This will be your SellerCloud Connector login password.
- Paste the URL of the SellerCloud Connector. And each customer's URL will be unique.
- Enter the username, this will serve as your login information.
- After providing the complete information in Connector Configuration, you can select the [Active] *check box.*

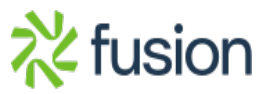